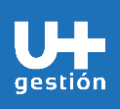

**Finanzas Gestión de cierre por Organismo**

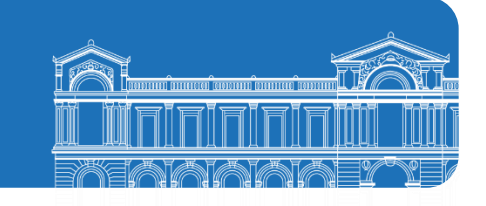

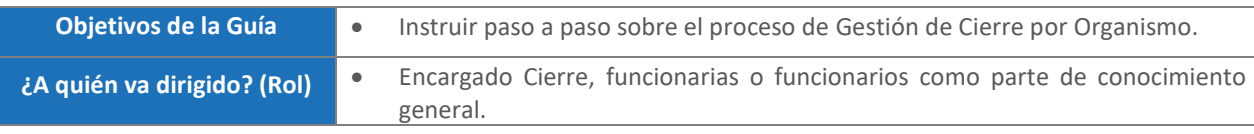

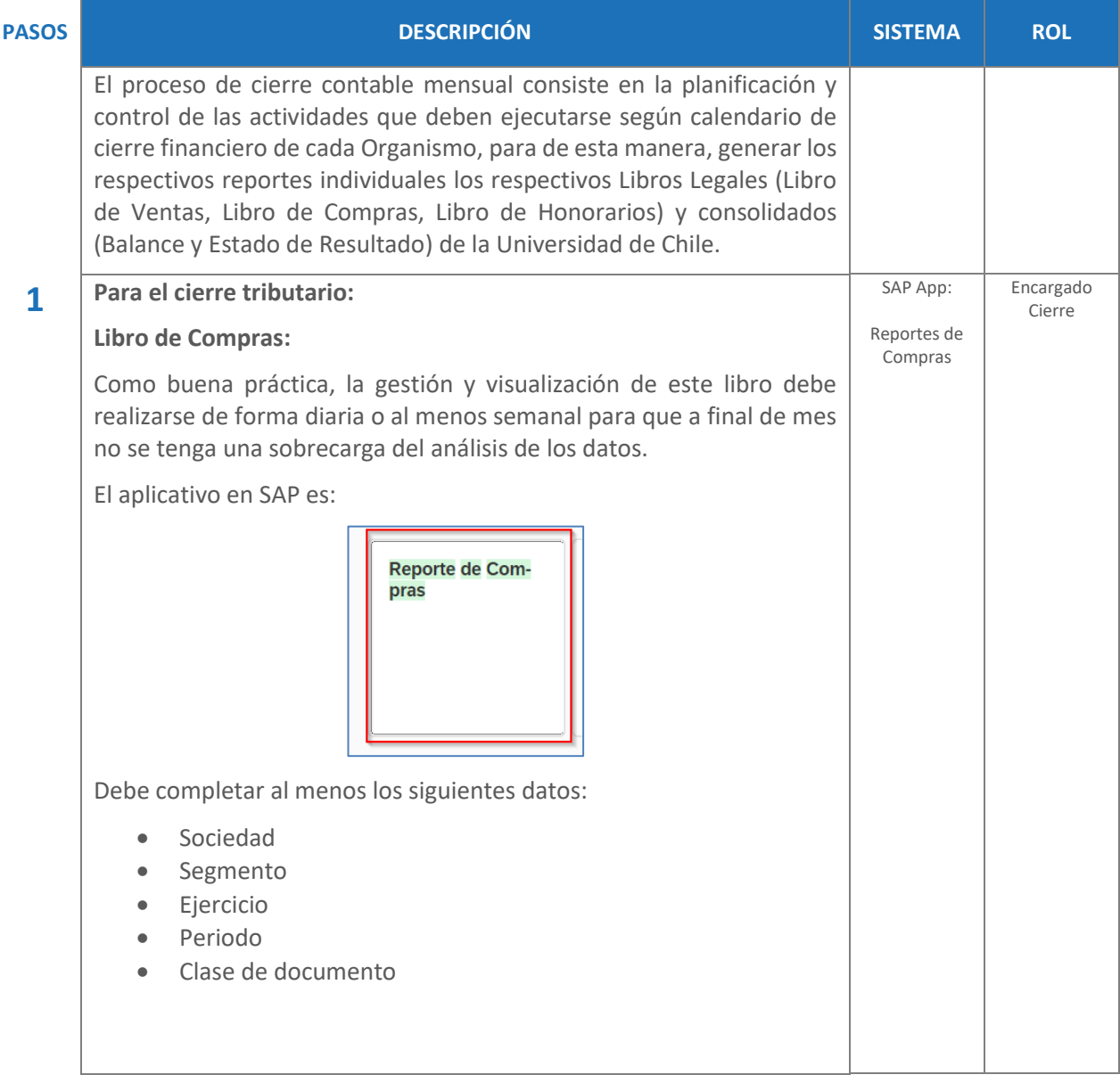

gestión

## **Finanzas**

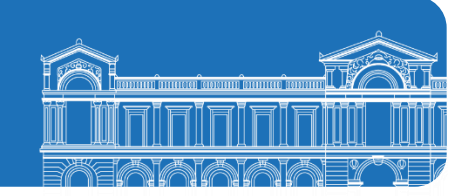

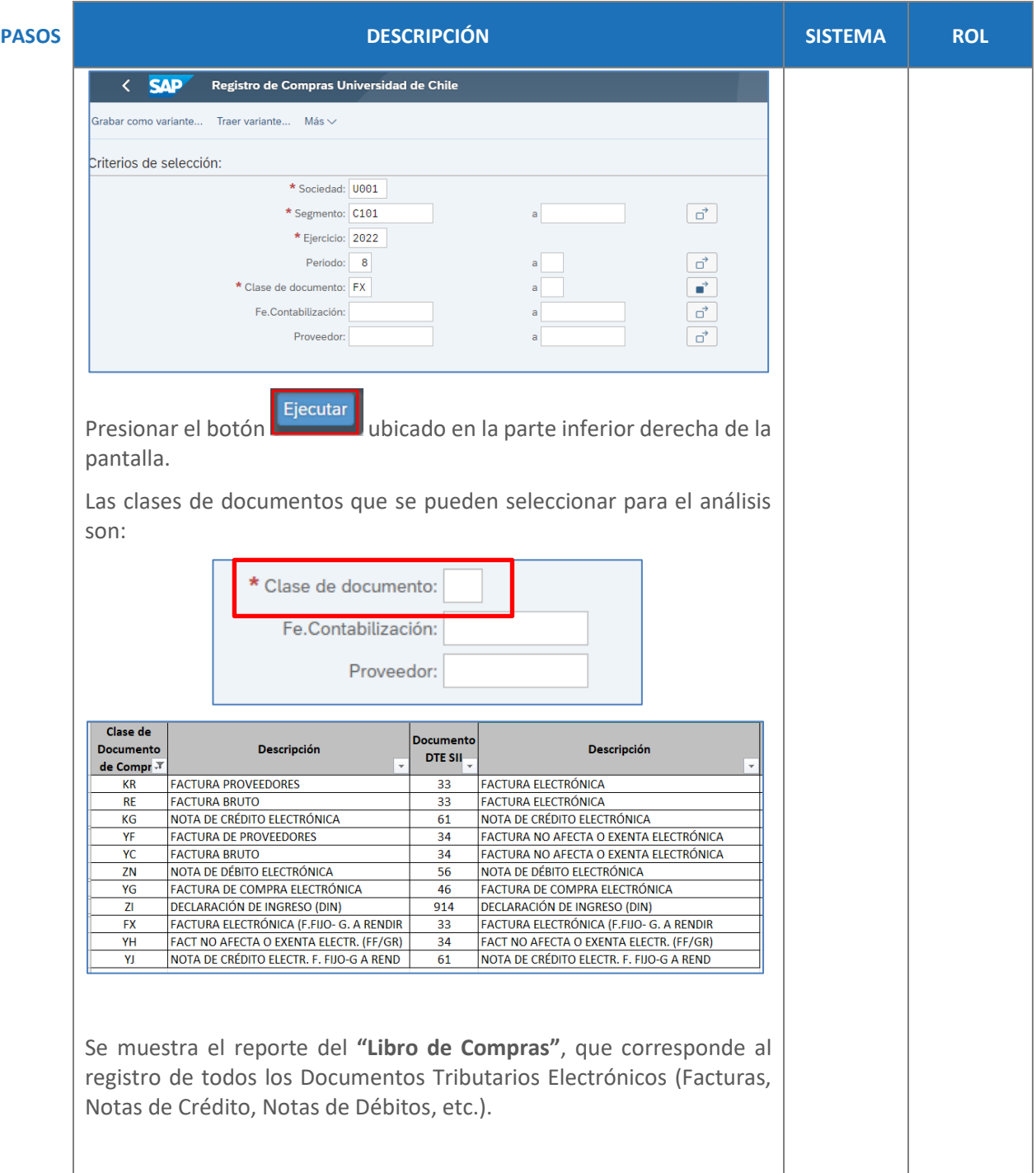

**Finanzas**

n г

gestión

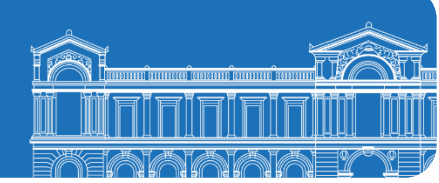

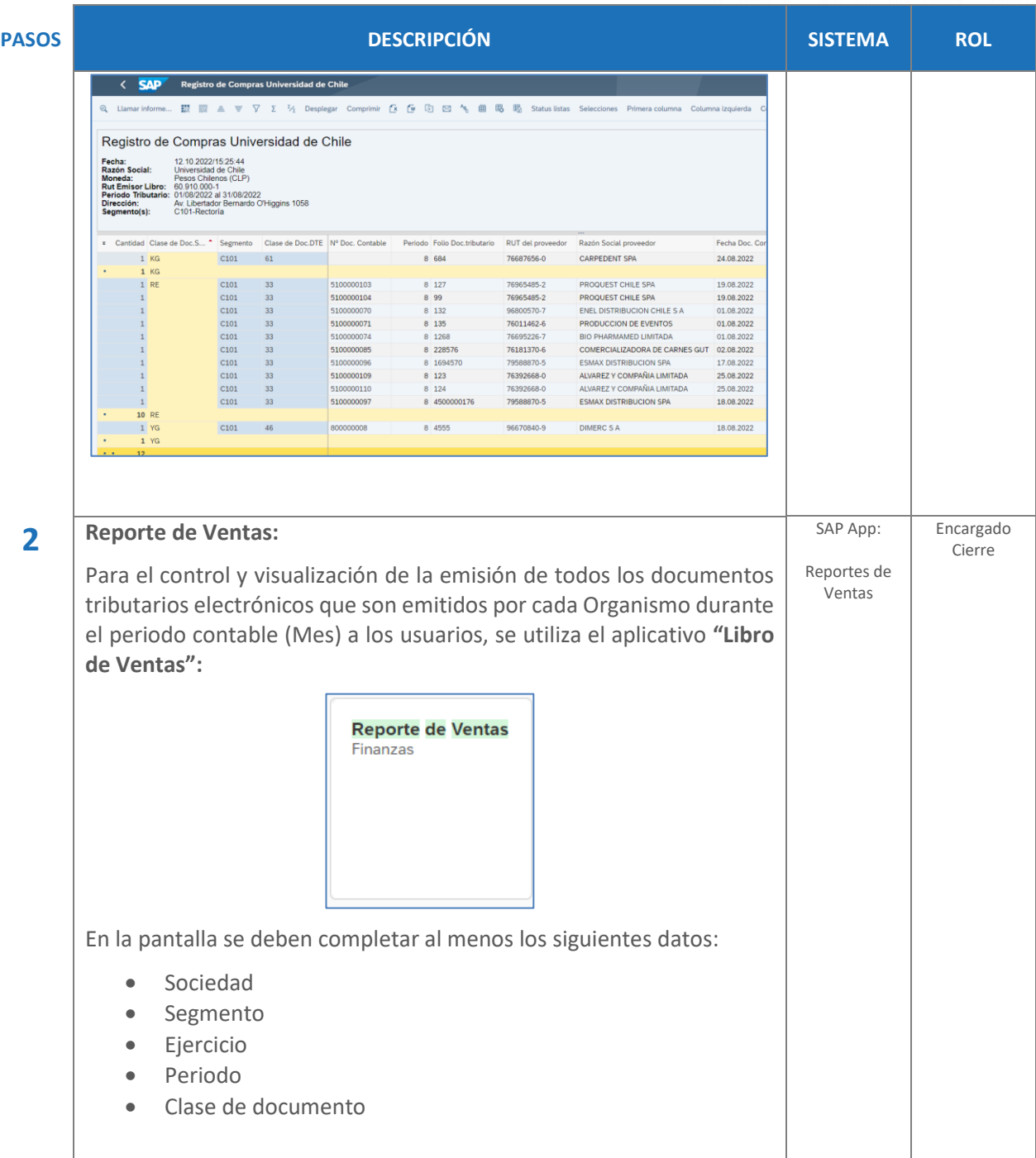

## **GUÍA RÁPIDA Finanzas** gestión **Gestión de cierre por Organismo**

n

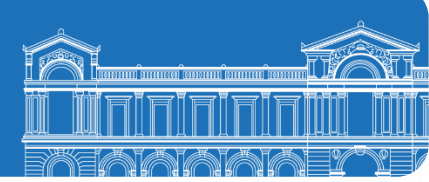

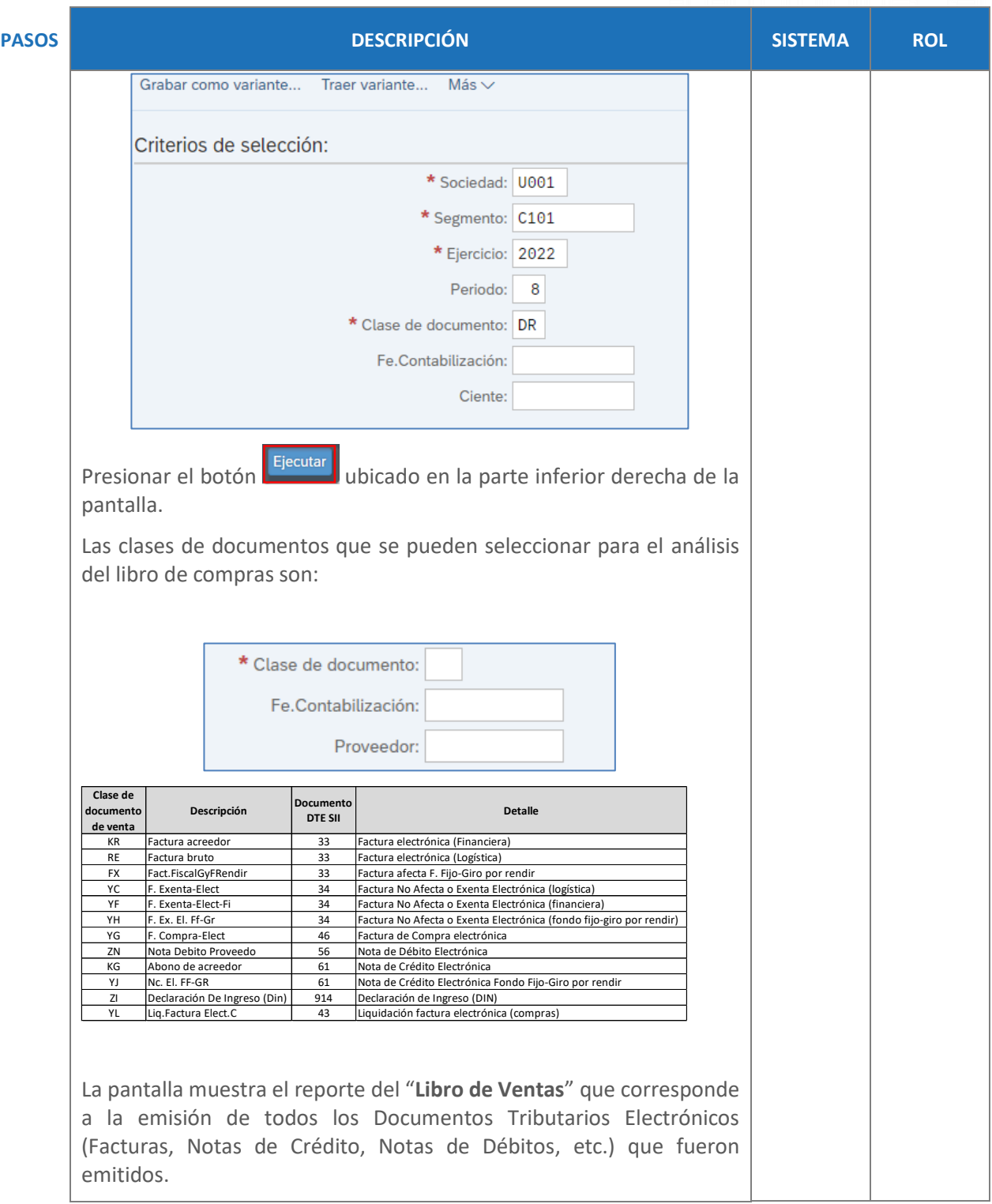

**Finanzas**

gestión

n

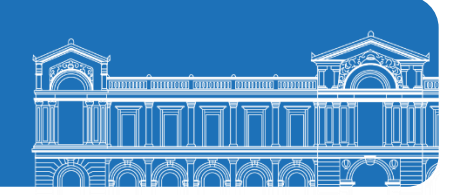

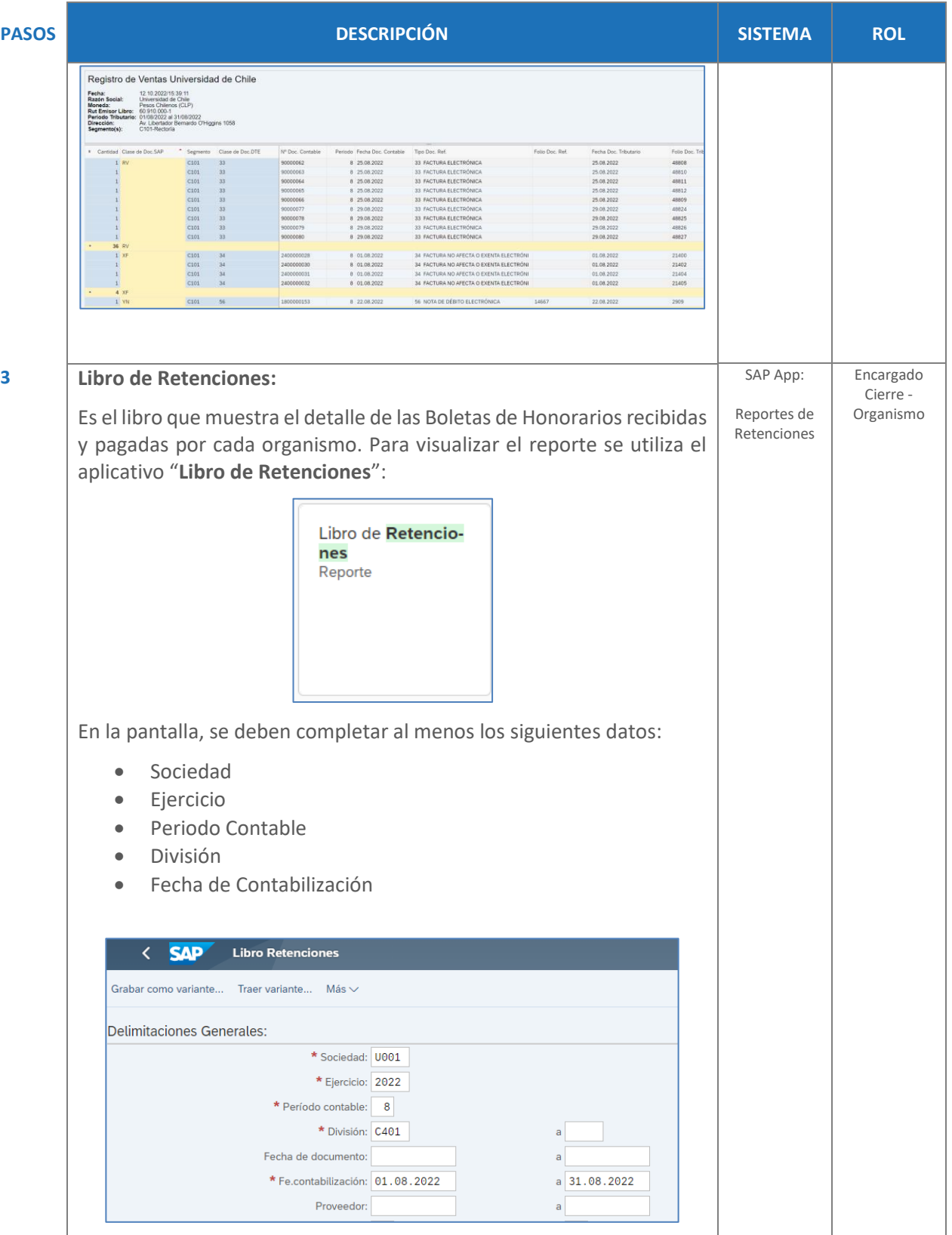

**Finanzas**

gestión

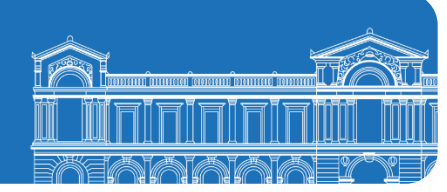

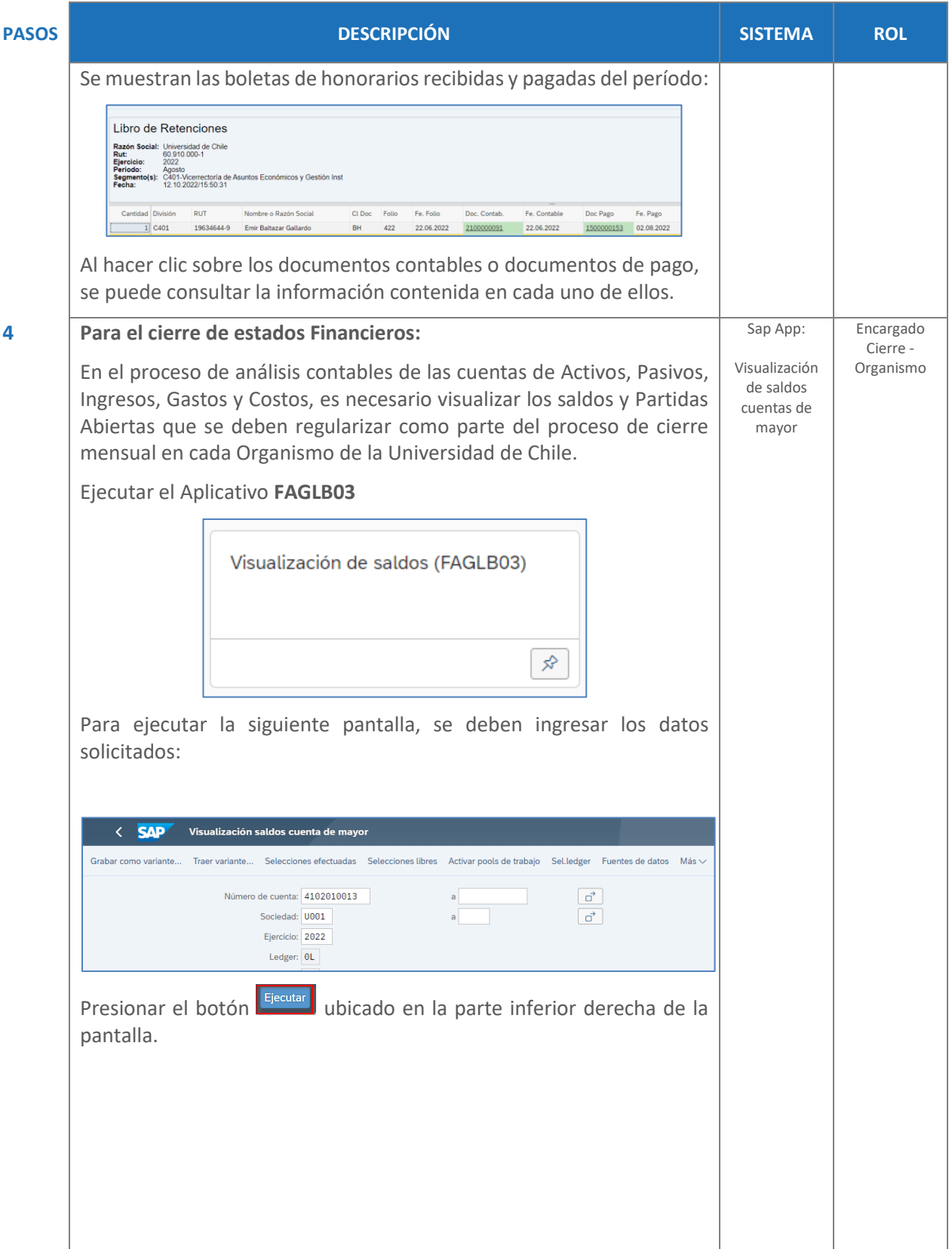

gestión

**Finanzas**

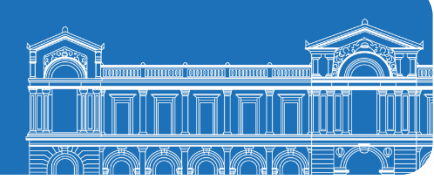

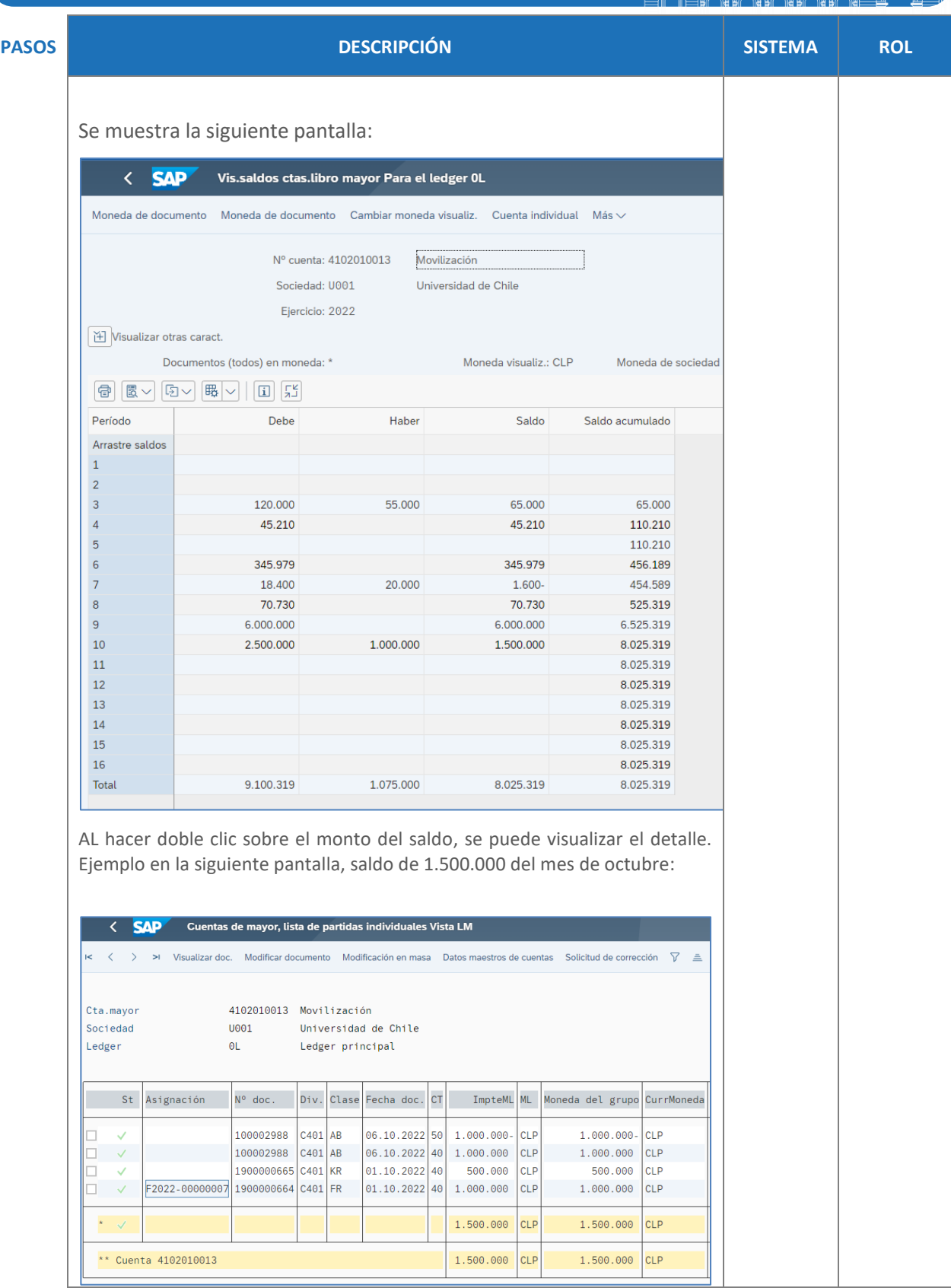

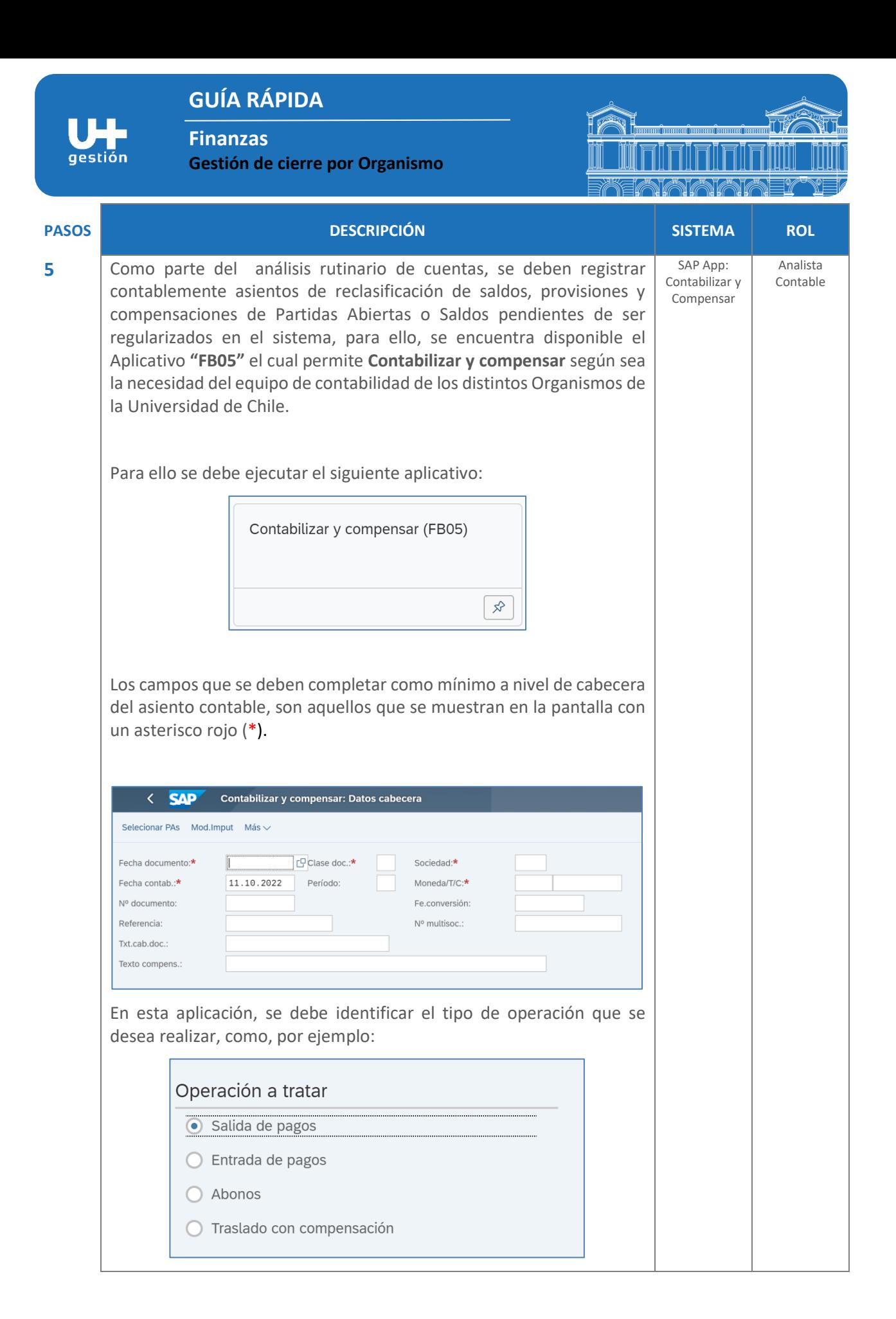

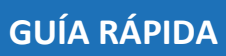

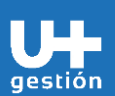

**Finanzas**

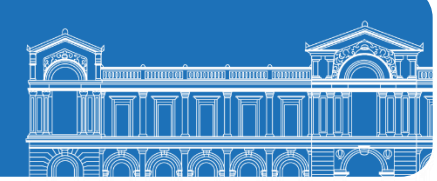

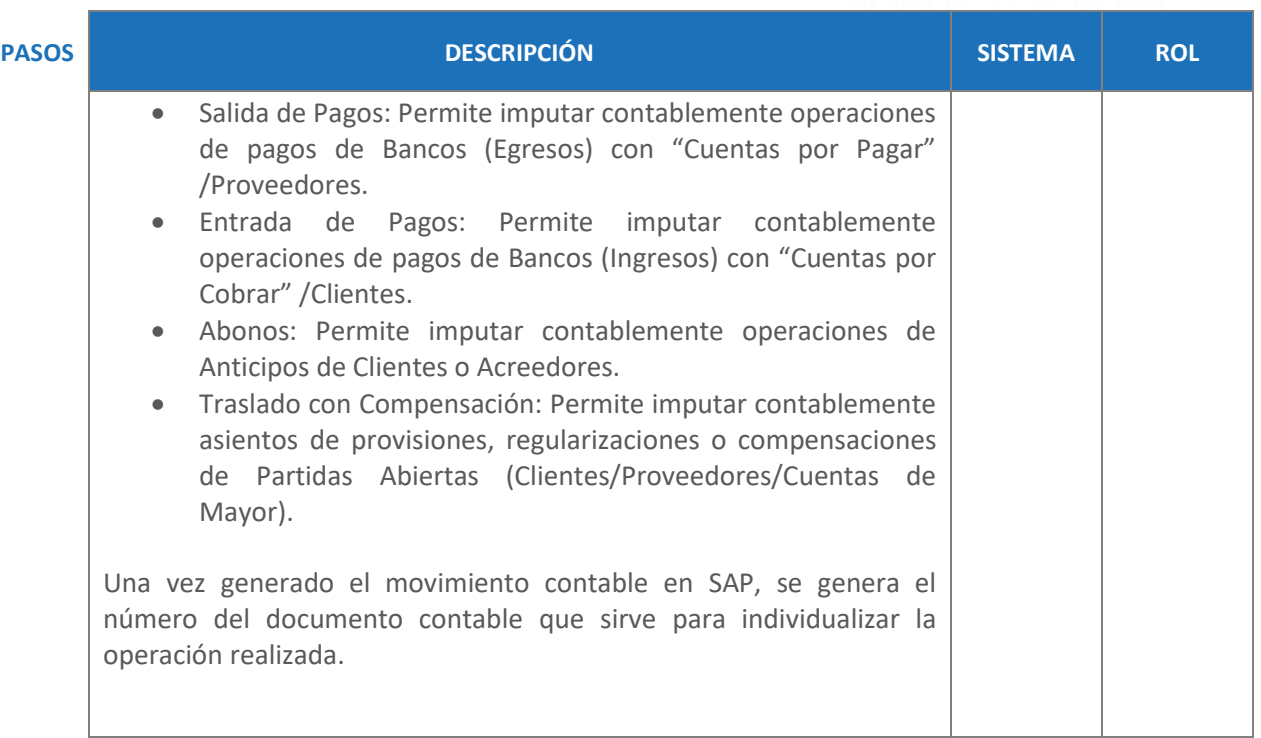